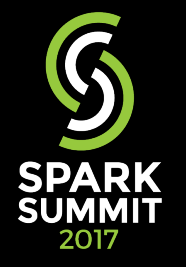

# **TensorFlowOnSpark**

**Scalable TensorFlow Learning on Spark Clusters** 

Lee Yang, Andrew Feng Yahoo Big Data ML Platform Team

## **What is TensorFlowOnSpark**

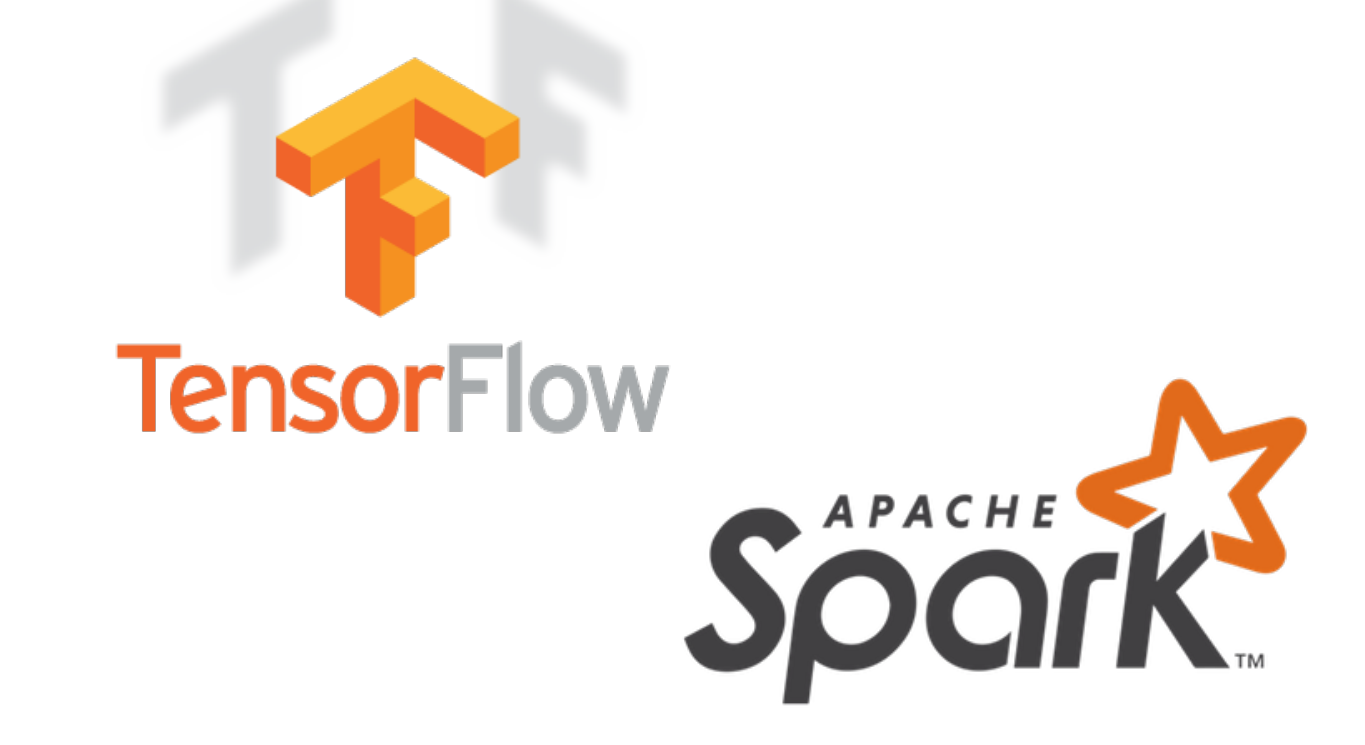

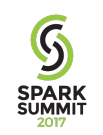

## **Why TensorFlowOnSpark at Yahoo?**

- Major contributor to open-source Hadoop ecosystem
	- Originators of Hadoop (2006)
	- An early adopter of Spark (since 2013)
	- Open-sourced CaffeOnSpark (2016)
- Large investment in production clusters
	- Tens of clusters
	- Thousands of nodes per cluster
- Massive amounts of data
	- Petabytes of data

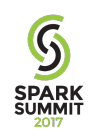

## **Private ML Clusters**

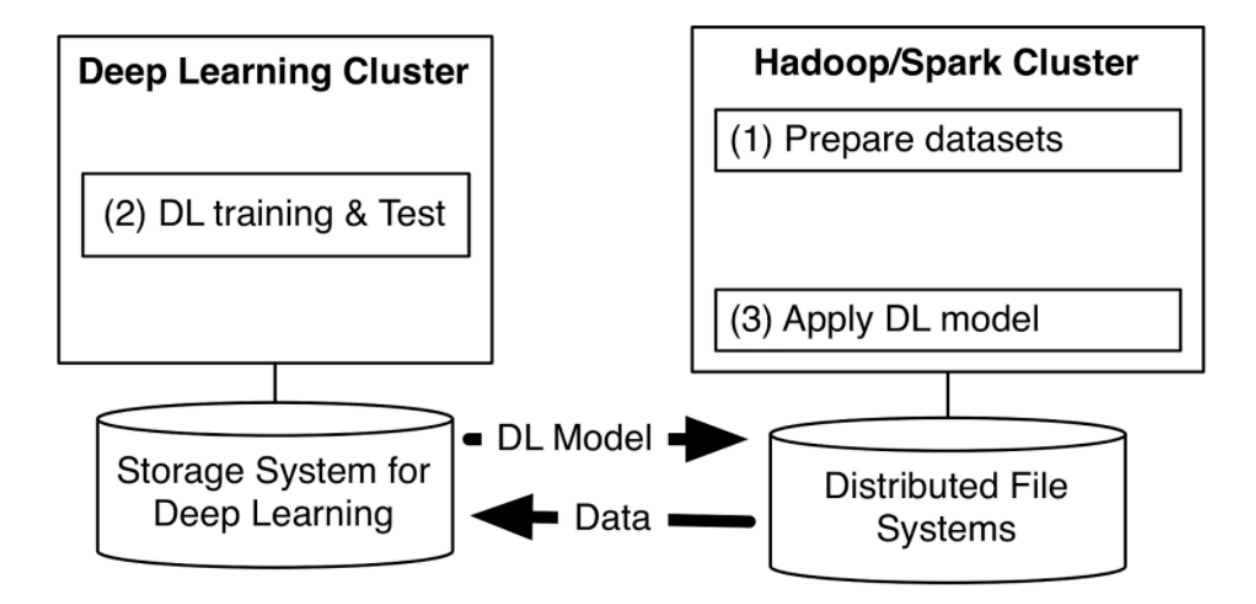

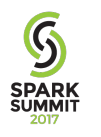

Figure 1: ML Pipeline with multiple programs on separated clusters

# **Why TensorFlowOnSpark?**

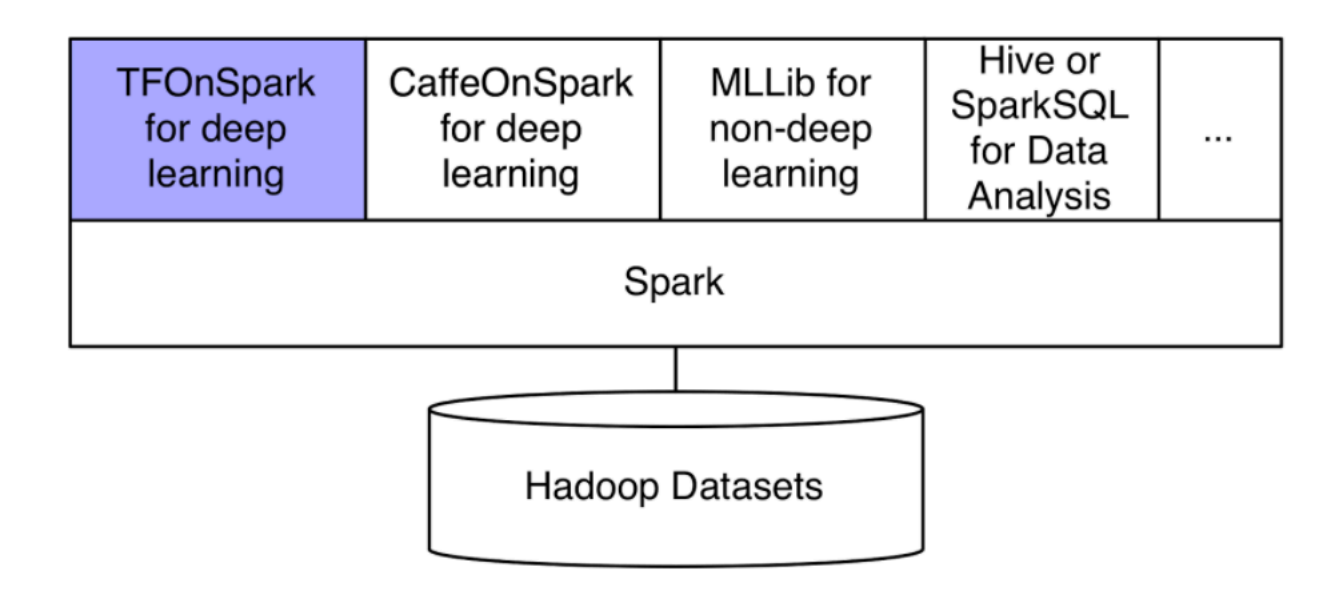

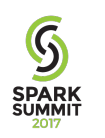

Figure 2: TensorFlowOnSpark for deep learning on Spark clusters

# **Scaling**

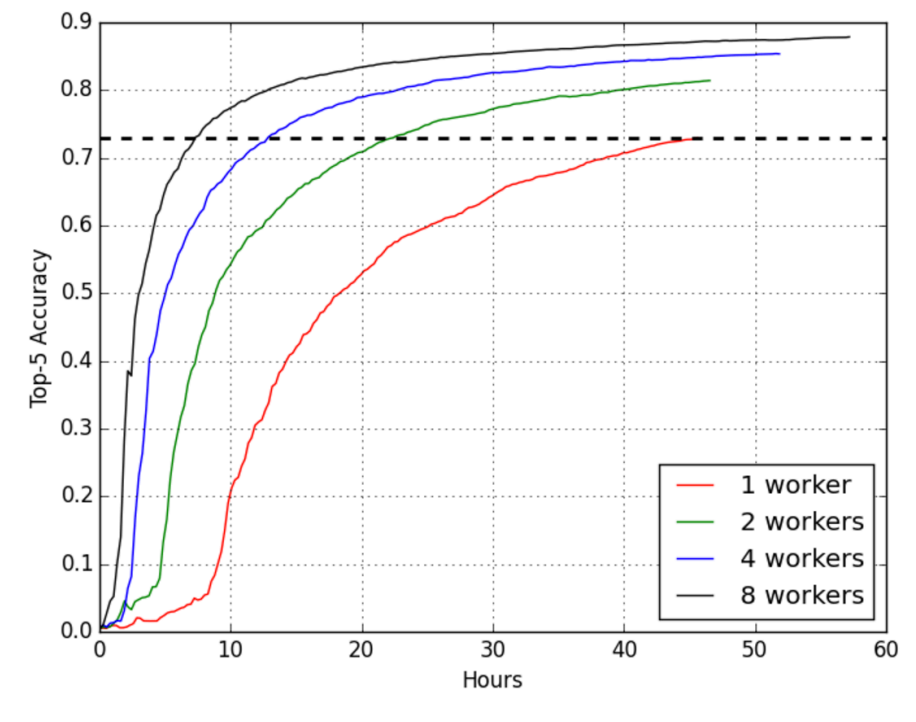

Near-linear scaling

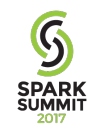

Figure 4: TFoS training of Inception networks

## **RDMA Speedup over gRPC**

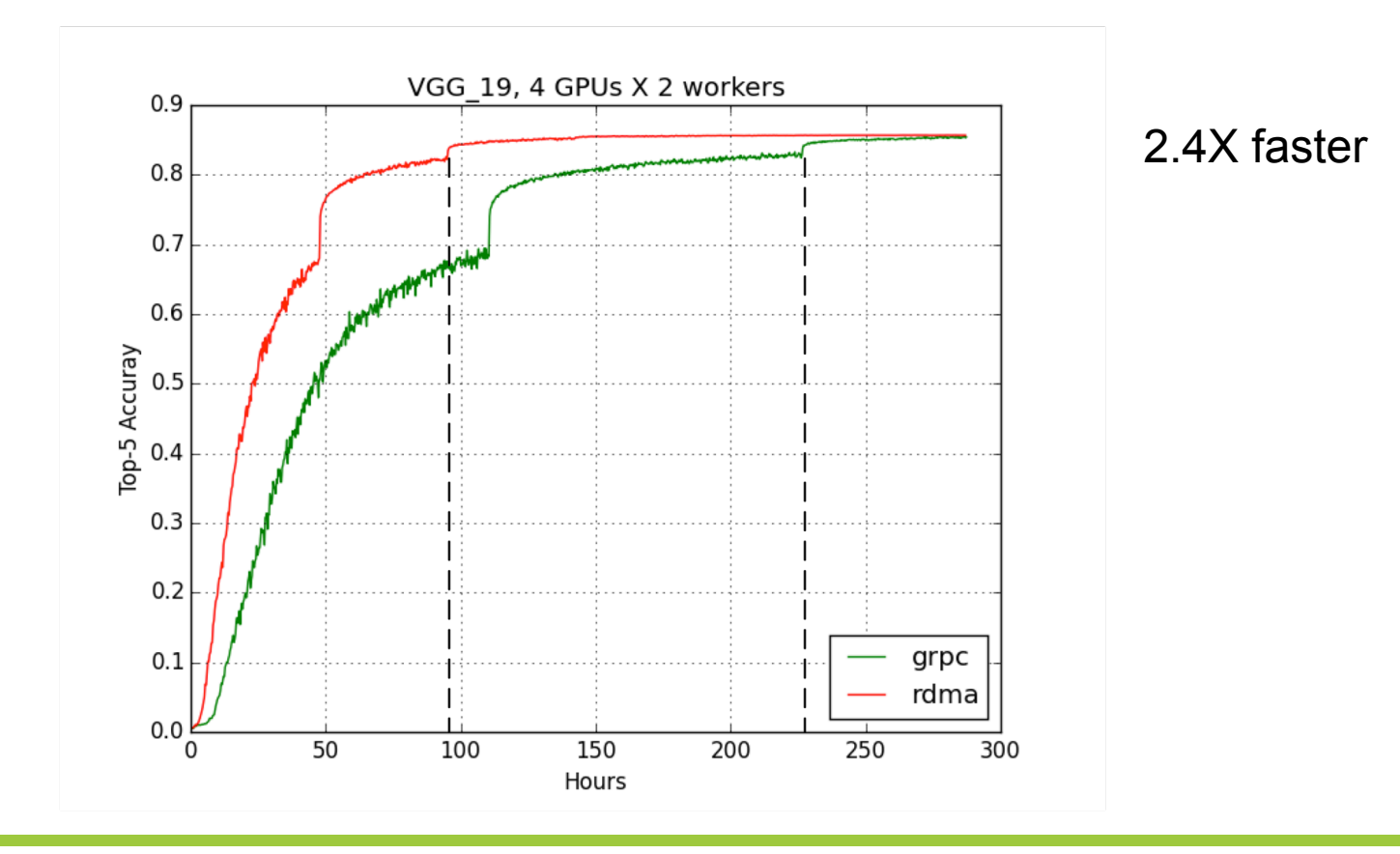

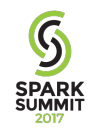

# **RDMA Speedup over gRPC**

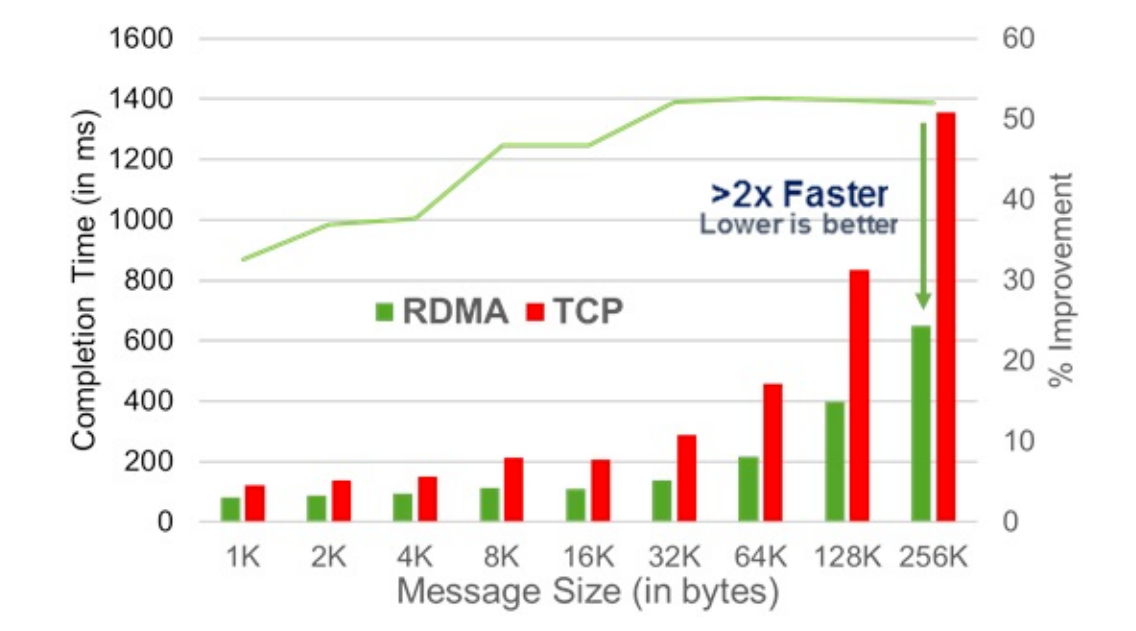

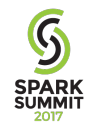

http://www.mellanox.com/solutions/machine-learning/tensorflow.php

### **TensorFlowOnSpark Design Goals**

- Scale up existing TF apps with minimal changes
- Support all current TensorFlow functionality
	- Synchronous/asynchronous training
	- Model/data parallelism
	- TensorBoard
- Integrate with existing HDFS data pipelines and ML algorithms
	- ex. Hive, Spark, MLlib

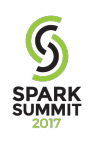

# **TensorFlowOnSpark**

- Pyspark wrapper of TF app code
- Launches distributed TF clusters using Spark executors
- Supports TF data ingestion modes
	- feed\_dict RDD.mapPartitions()
	- queue runner direct HDFS access from TF
- Supports TensorBoard during/after training
- Generally agnostic to Spark/TF versions

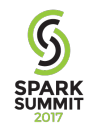

# **Supported Environments**

- Python 2.7 3.x
- Spark 1.6 2.x
- TensorFlow 0.12, 1.x
- Hadoop 2.x

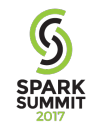

### **Architectural Overview**

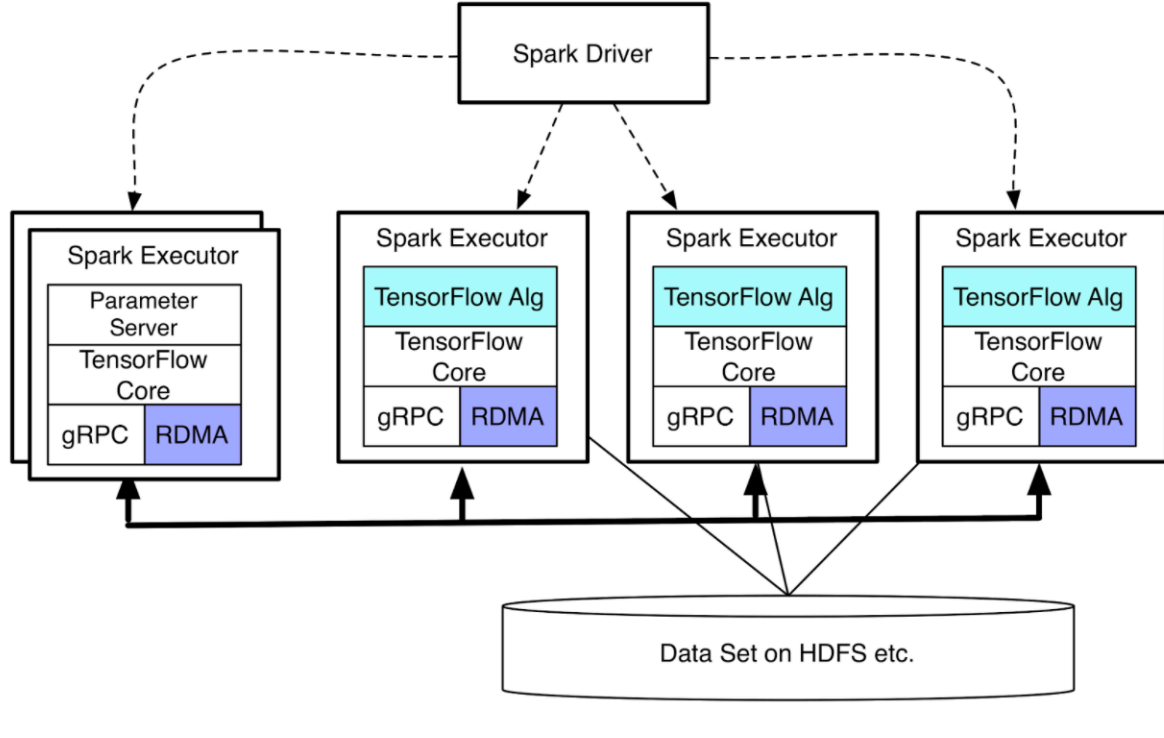

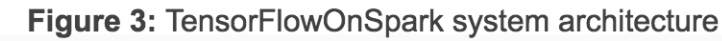

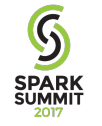

## **TensorFlowOnSpark Basics**

- **1. Launch** TensorFlow cluster
- **2. Feed data** to TensorFlow app
- **3. Shutdown** TensorFlow cluster

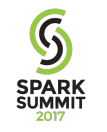

### **API Example**

cluster = TFCluster.run(sc, map\_fn, args, num\_executors, num\_ps, tensorboard, input\_mode) *cluster.train(dataRDD, num\_epochs=0) cluster.inference(dataRDD)*  **cluster.shutdown**() 

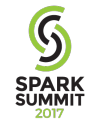

### **Conversion Example**

```
# diff -w eval image classifier.py
20a21,27	
> from pyspark.context import SparkContext
> from pyspark.conf import SparkConf
>	from	tensorflowonspark	import	TFCluster,	TFNode
>	import	sys	
\mathbf{v}>	def main_fun(argv,	ctx):	
27a35,36	
> sys.argv = argv
\geq84,85d92	
\left\langle \cdot \right\rangle\langle def main(\rangle:
88a96,97	
> cluster_spec, server = TFNode.start_cluster_server(ctx)
>	
191c200,204	
<			tf.app.run()	
---	
> sc = SparkContext(conf=SparkConf().setAppName("eval_image_classifier"))
> num_executors = int(sc._conf.get("spark.executor.instances"))
> cluster = TFCluster.run(sc, main_fun, sys.argv, num_executors, 0, False, TFCluster.InputMode.TENSORFLOW)
> cluster.shutdown()
```
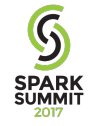

## **Input Modes**

- InputMode.SPARK  $HDFS \rightarrow RDD$ .mapPartitions  $\rightarrow$  feed\_dict
- InputMode.TENSORFLOW

TFReader + QueueRunner ← HDFS

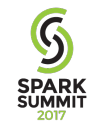

### **InputMode.SPARK**

**SPARK**<br>SPARK

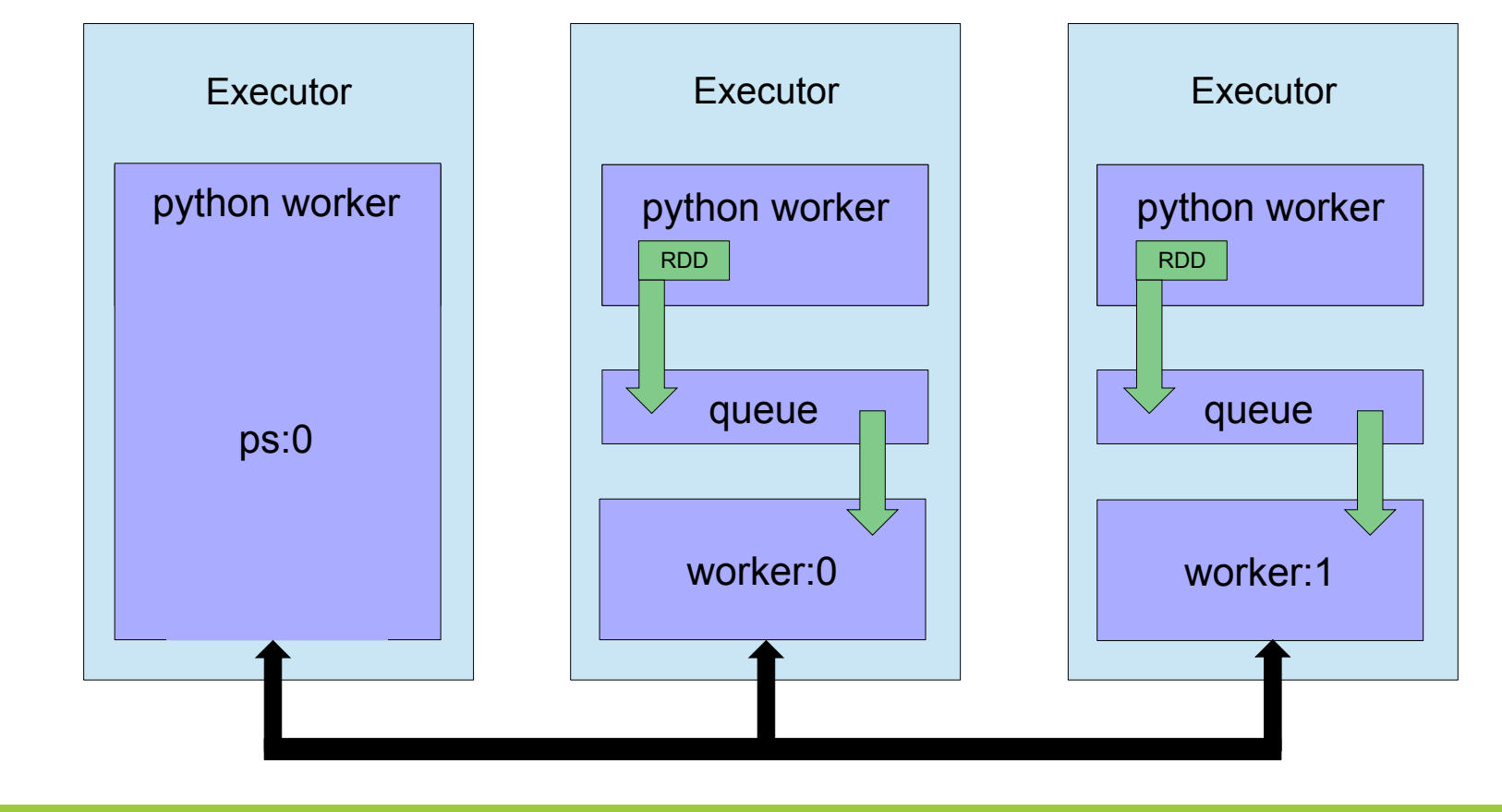

### **InputMode.TENSORFLOW**

 $\overline{S}$ **SPARK**<br>SUMMIT

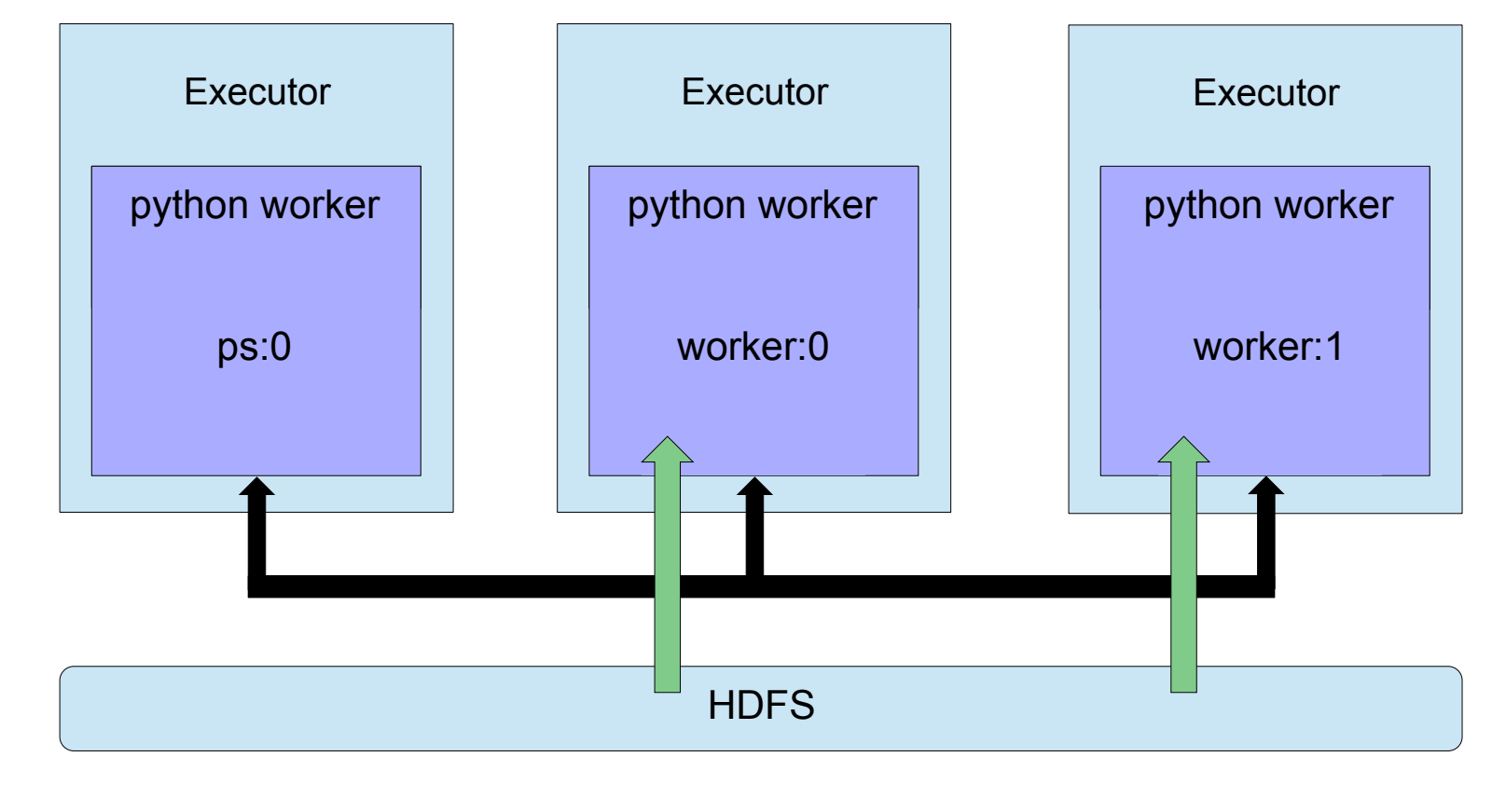

# **Failure Recovery**

- TF Checkpoints written to HDFS
- InputMode.SPARK
	- TF worker runs in background
	- RDD data feeding tasks can be retried
	- However, TF worker failures will be "hidden" from Spark
- InputMode.TENSORFLOW
	- TF worker runs in foreground
	- TF worker failures will be retried as Spark task
	- TF worker restores from checkpoint

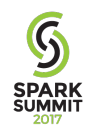

# **Failure Recovery**

- Executor failures are problematic
	- e.g. pre-emption
	- TF cluster spec is statically-defined at startup
	- YARN does not re-allocate on same node
	- Even if possible, port may no longer be available.
- Need dynamic cluster membership
	- Exploring options w/ TensorFlow team

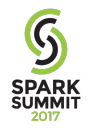

### **TensorBoard**

 $\begin{array}{c}\n\bullet \\
\bullet \\
\text{SPARK} \\
\text{SUMMIT} \\
\hline\n2017\n\end{array}$ 

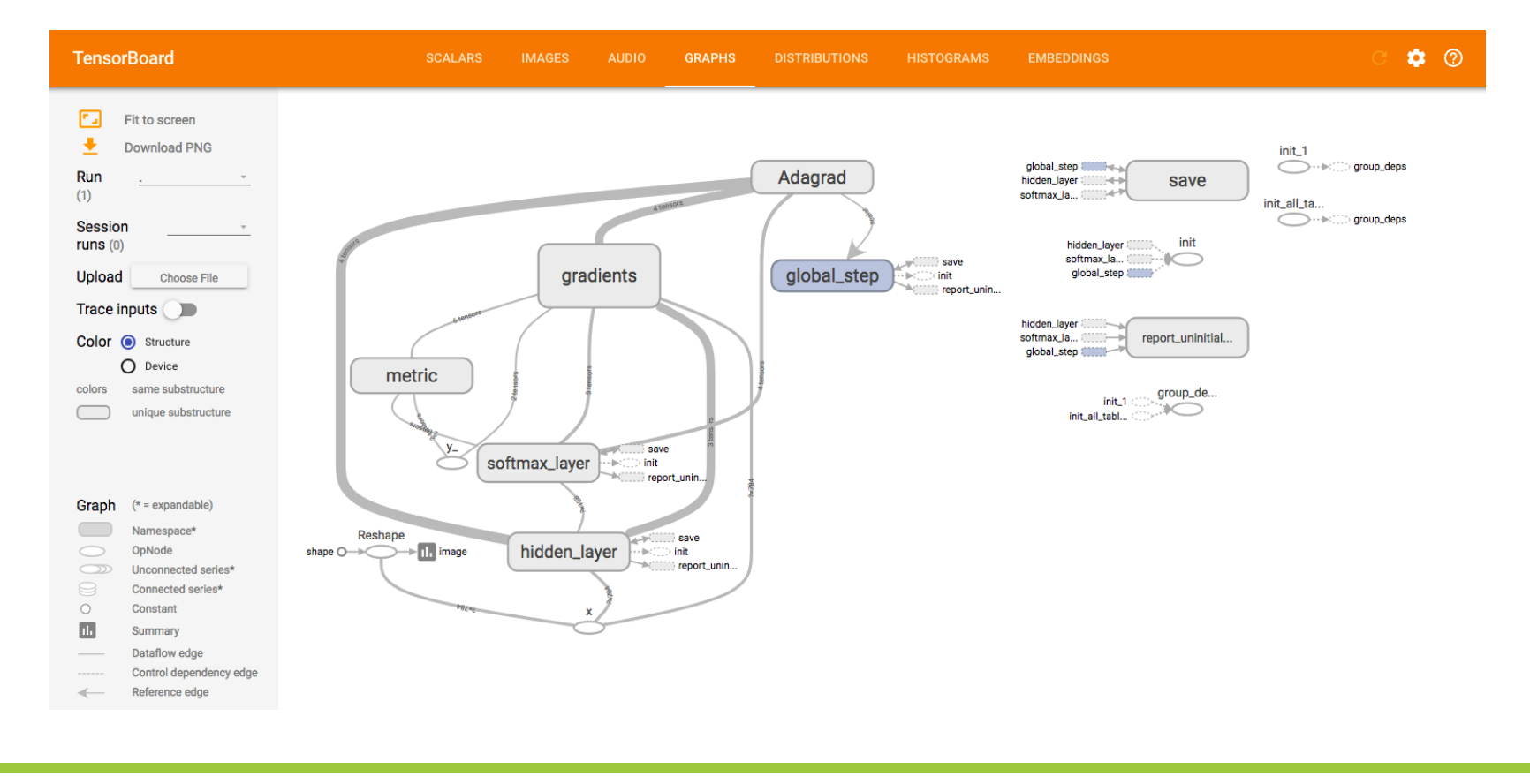

#### **TensorBoard**

SPARK<br>SPARK<br><sub>2017</sub>

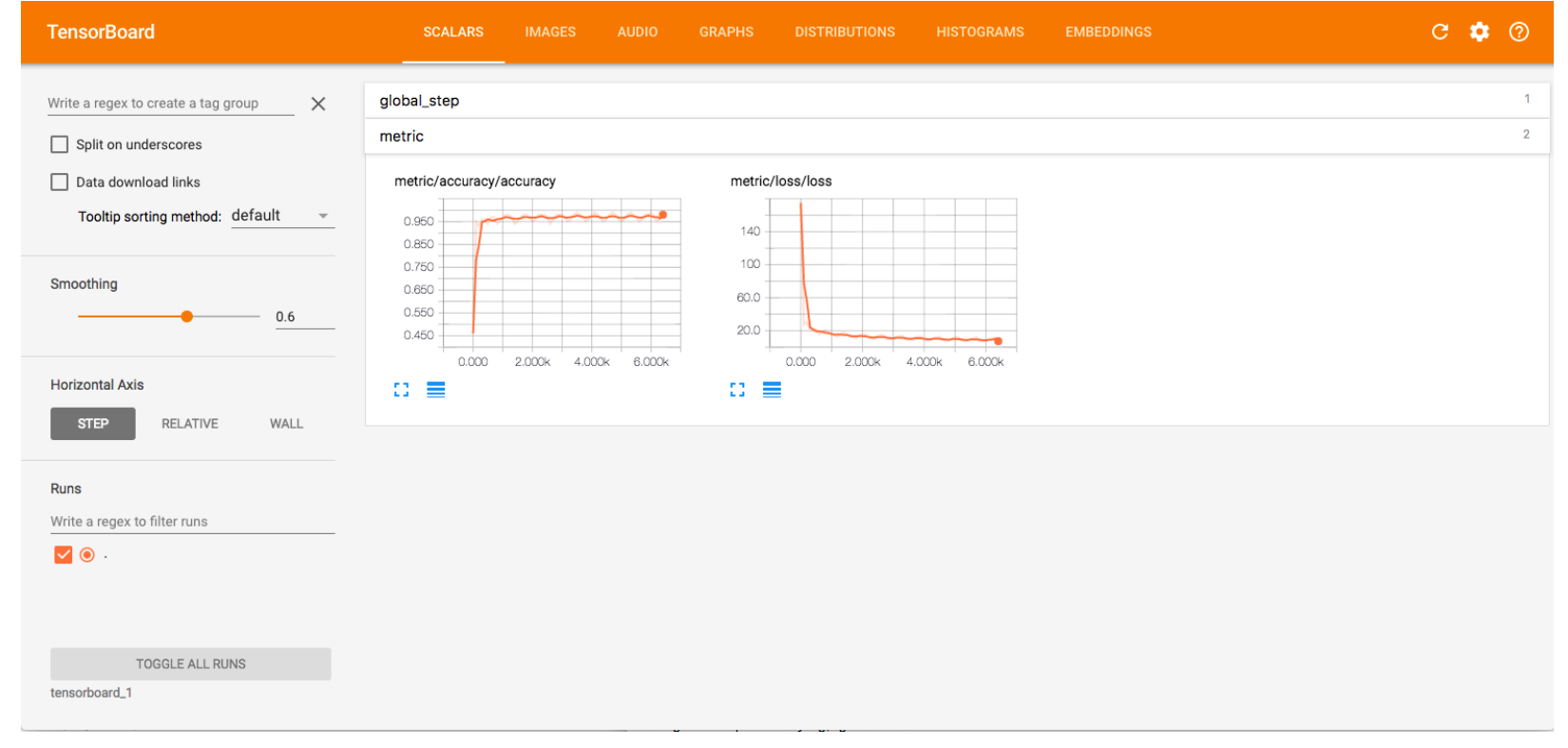

### **TensorBoard**

SPARK<br>SPARK<br><sup>2017</sup>

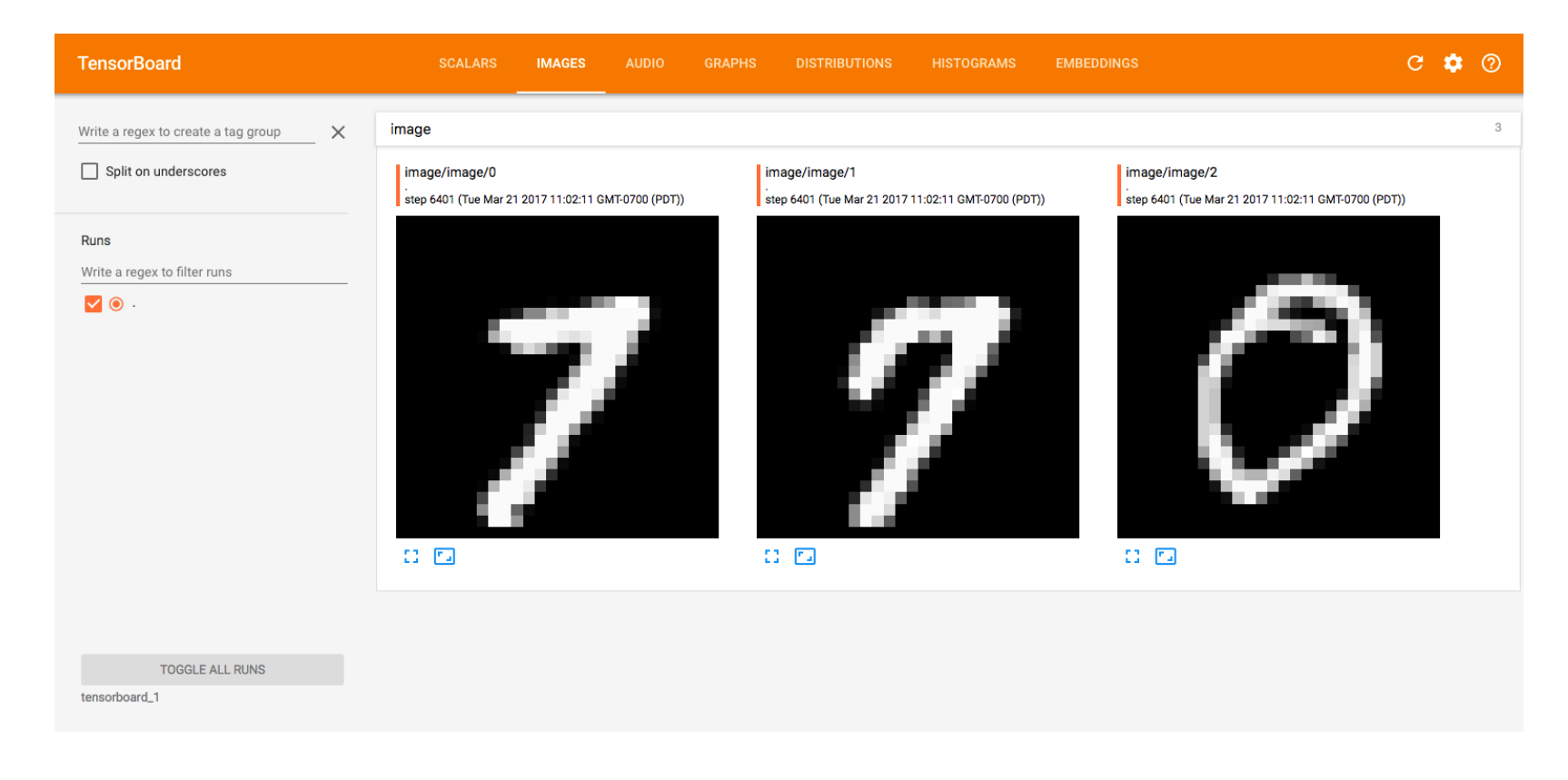

# **TensorFlow App Development**

#### Experimentation Phase

- Single-node
- Small scale data
- TensorFlow APIs
	- tf.Graph
	- tf.Session
	- tf.InteractiveSession

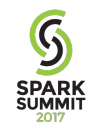

# **TensorFlow App Development**

#### Scaling Phase

- Multi-node
- Medium scale data (local disk)
- Distributed TensorFlow APIs
	- tf.train.ClusterSpec
	- tf.train.Server
	- tf.train.Saver
	- tf.train.Supervisor

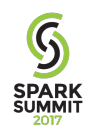

# **TensorFlow App Development**

#### Production Phase

- Cluster deployment
- Upstream data pipeline
- Model training w/ TensorFlowOnSpark APIs
	- TFCluster.run
	- TFNode.start\_cluster\_server
	- TFCluster.shutdown
- Production inference w/ TensorFlow Serving

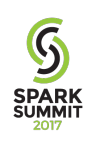

#### **Example Usage**

https://github.com/yahoo/TensorFlowOnSpark/tree/master/examples

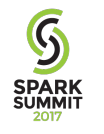

# **Common Gotchas**

- Single task (TF node) per executor
- HDFS access (native libs/env)
- Why doesn't algorithm X scale linearly?

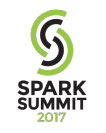

# **What's New?**

- Community contributions
	- CDH compatibility
	- TFNode.DataFeed
	- Bug fixes
- RDMA merged into TensorFlow repository
- Registration server
- Spark streaming
- Pip packaging

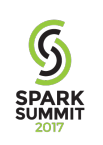

## **Spark Streaming**

```
from pyspark.streaming import StreamingContext
ssc = StreamingContext(sc, 10) 
images = sc.textFile(args.images).map(lambda ln: parse(ln)]) 
stream = ssc.textFileStream(args.images) 
imageRDD = stream.map(lambda ln: parse(ln)) 
cluster = TFCluster.run(sc, map_fun, args,…) 
predictionRDD = cluster.inference(imageRDD) 
predictionRDD.saveAsTextFile(args.output) 
predictionRDD.saveAsTextFiles(args.output) 
ssc.start() 
cluster.shutdown(ssc)
```
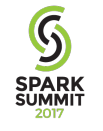

# **Pip packaging**

```
pip install tensorflowonspark
${SPARK_HOME}/bin/spark-submit \ 
     --master ${MASTER} \ 
     --py-files ${TFoS_HOME}/examples/mnist/spark/mnist_dist.py \ 
     --archives ${TFoS_HOME}/tfspark.zip \ 
     ${TFoS_HOME}/examples/mnist/spark/mnist_spark.py \ 
     --cluster_size ${SPARK_WORKER_INSTANCES} \ 
     --images examples/mnist/csv/train/images \ 
     --labels examples/mnist/csv/train/labels \ 
     --format csv \ 
     --mode train \ 
     --model mnist_model
```
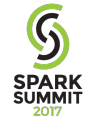

**https://github.com/yahoo/TensorFlowOnSpark/wiki/GetStarted\_Standalone**

## **Next Steps**

- TF/Keras Layers
- Failure recovery w/ dynamic cluster management (e.g. registration server)

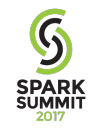

# **Summary**

#### TFoS brings deep-learning to big-data clusters

- TensorFlow: 0.12 -1.x
- Spark: 1.6-2.x
- Cluster manager: YARN, Standalone, Mesos
- EC2 image provided
- RDMA in TensorFlow

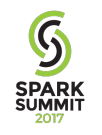

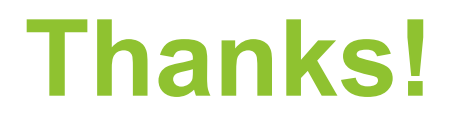

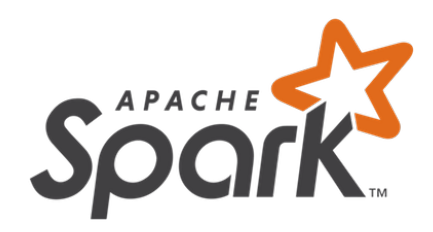

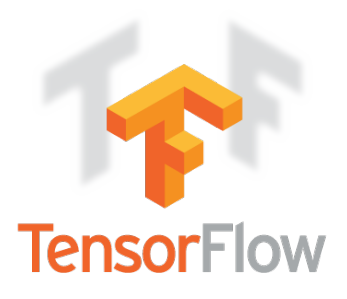

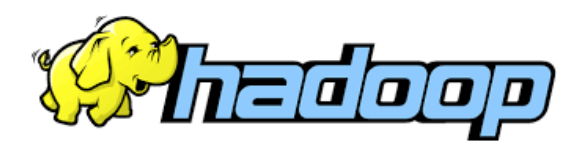

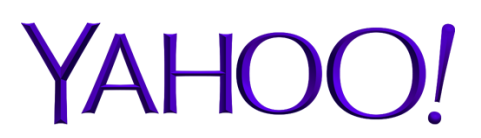

And our open-source contributors!

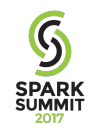

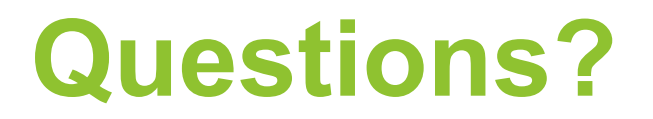

#### https://github.com/yahoo/TensorFlowOnSpark

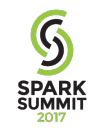